# **Como encerrar uma aposta na Sportingbet? Descubra como garantir seus ganhos! resultado aposta esportiva**

**Autor: symphonyinn.com Palavras-chave: Como encerrar uma aposta na Sportingbet? Descubra como garantir seus ganhos!**

# **Como encerrar uma aposta na Sportingbet? Descubra como garantir seus ganhos!**

Você já fez uma aposta na Sportingbet e está com medo de perder tudo? Ou talvez você esteja com um bom lucro e queira garantir seus ganhos? A boa notícia é que a Sportingbet oferece a opção de **encerrar aposta**, uma ferramenta que pode te ajudar a controlar seus riscos e maximizar seus lucros!

#### **Mas como funciona o "Encerrar Aposta" na Sportingbet?**

O **encerrar aposta** permite que você finalize sua Como encerrar uma aposta na Sportingbet? Descubra como garantir seus ganhos! aposta antes do término do evento, recebendo um valor proporcional ao seu lucro potencial. Isso significa que você pode garantir um lucro, mesmo que a aposta não termine como você esperava, ou minimizar suas perdas caso as coisas não estejam a seu favor.

#### **Como usar o "Encerrar Aposta" na Sportingbet?**

É muito simples!

- 1. Acesse a área "Minhas Apostas" na Sportingbet. Você pode encontrar essa opção no canto superior esquerdo da tela.
- 2. Na aba "Apostas Ativas", você verá suas apostas em Como encerrar uma aposta na Sportingbet? Descubra como garantir seus ganhos! andamento.
- 3. Se a opção de **encerrar aposta** estiver disponível para sua Como encerrar uma aposta na Sportingbet? Descubra como garantir seus ganhos! aposta, você verá um botão "Encerrar Aposta" ao lado da aposta.
- 4. Clique no botão e você verá a oferta de **encerrar aposta** para sua Como encerrar uma aposta na Sportingbet? Descubra como garantir seus ganhos! aposta.
- 5. Se você concordar com a oferta, basta confirmar e receberá o valor em Como encerrar uma aposta na Sportingbet? Descubra como garantir seus ganhos! sua Como encerrar uma aposta na Sportingbet? Descubra como garantir seus ganhos! conta.

#### **Mas atenção!**

O valor oferecido para **encerrar aposta** pode variar de acordo com o andamento do evento e as probabilidades. É importante analisar cuidadosamente a oferta antes de tomar uma decisão.

#### **Quais são os benefícios de usar o "Encerrar Aposta"?**

- **Gerenciar riscos:** Você pode minimizar suas perdas caso as coisas não estejam a seu favor.
- **Garantir lucros:** Você pode garantir um lucro, mesmo que a aposta não termine como você esperava.
- **· Flexibilidade:** Você tem mais controle sobre suas apostas e pode tomar decisões estratégicas.

#### **Quais são as desvantagens de usar o "Encerrar Aposta"?**

- **Valor menor:** O valor oferecido para **encerrar aposta** pode ser menor do que o valor que você receberia se a aposta terminasse como você esperava.
- **Disponibilidade:** A opção de **encerrar aposta** não está disponível para todas as apostas.

#### **Conclusão**

O "Encerrar Aposta" é uma ferramenta útil para apostadores que desejam ter mais controle sobre suas apostas e gerenciar seus riscos. No entanto, é importante analisar cuidadosamente a oferta antes de tomar uma decisão.

**Aproveite essa ferramenta e aposte com mais segurança e inteligência na Sportingbet! Aproveite essa oportunidade e comece a usar o "Encerrar Aposta" na Sportingbet! Aproveite também o bônus de boas-vindas da Sportingbet para começar a apostar com mais dinheiro!**

**Promoção especial: Use o código [hack money bet7k](/pdf/hack-money--bet-7k-2024-08-15-id-29399.shtml) para receber um bônus de R\$750 na Sportingbet!**

Vá para a Sportingbet agora e aproveite! [atendimento ao cliente novibet](/post/atendimento-ao-cliente-novi-bet--2024-08-15-id-6808.htm) **Lembre-se:** Aposte com responsabilidade. **Tabela de dados:**

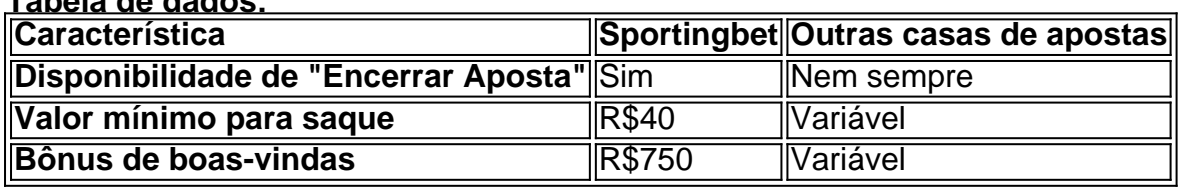

**A Sportingbet é uma das melhores casas de apostas do Brasil!** Aproveite essa oportunidade para começar a apostar com mais segurança e inteligência! **Lembre-se:** Aposte com responsabilidade.

# **Partilha de casos**

### Como Salvaguardar Seu Investimento no Sportingbet: Encerrando Apostas com Segurança e Sabedoria

### **Expanda pontos de conhecimento**

**Q:** O que acontece se a função Encerrar Aposta estiver indisponível e houver uma regra de Encerrar Aposta Automático?

**A:** Neste caso, as apostas serão resolvidas com base no resultado final do evento.

**Q:** Onde posso encontrar as minhas apostas abertas, liquidadas e ao vivo no Sportingbet?

**A:** Clique em Como encerrar uma aposta na Sportingbet? Descubra como garantir seus ganhos! "minhas apostas" no seu cupom de apostas para ver as opções abertas, liquidadas e ao vivo. O recurso de cash out aparecerá neste local quando estiver disponível.

**Q:** É possível cancelar uma aposta feita no Betobet depois de finalizada?

**A:** Infelizmente, os usuários não podem cancelar uma aposta feita no Betobet depois de finalizada. Portanto, é importante verificar as apostas antes de confirmá-las, observando especialmente a data do evento, as equipes, as probabilidades e o valor da aposta.

**Q:** Qual é o saque mínimo no Sportingbet?

**A:** O saque mínimo no Sportingbet é de R\$40, válido para transações via transferência bancária e Pix.

### **comentário do comentarista**

#### **Resumo como administrador do site:**

Olá, sou João da administração do nosso site e gostaria de compartilhar algumas informações valiosas sobre a funcionalidade "Encerrar Aposta" oferecida pela Sportingbet. Essa ferramenta é uma ótima opção para aqueles que desejam ter mais controle sobre suas apostas, gerenciando riscos e maximizando lucros.

No artigo apresentado pelo usuário, explicamos como a função "Encerrar Aposta" funciona na Sportingbet: ele permite que os jogadores terminem uma aposta antes do tempo limite ou antes de um resultado ter sido anunciado e recebam um valor menor do que o que eles podem obter se continuassem a apostar.

O artigo também ressalta as vantagens da ferramenta, como flexibilidade na gestão das apostas e garantia de lucro mesmo quando uma aposta não é favorável. No entanto, ele menciona que o valor oferecido pode ser menor do que se a aposta tivesse sido mantida até o final, além da disponibilidade variar para diferentes tipos de apostas.

Uma comparação entre a Sportingbet e outras casas de apostas é apresentada na tabela inserida no artigo: enquanto a função "Encerrar Aposta" está sempre disponível na Sportingbet, nem todas as casas oferecem essa opção. Além disso, o bônus de boas-vindas da Sportingbet é apresentado como um incentivo para novos usuaders: um valor mínimo de R\$ 750 pode ser obtido com a criação de uma conta na plataforma.

Em conclusão, o artigo fornece informações úteis sobre a ferramenta "Encerrar Aposta" e incentiva os usuários a experimentá-la para gerenciar seus riscos e maximizar lucros de forma inteligente. Aproveitem também o bônus de boas-vindas na Sportingbet!

**Avaliação da qualidade do conteúdo: 8/10** O artigo é bem estruturado, informativo e fácil de ler. Ele fornece uma compreensão clara sobre a funcionalnidade "Encerrar Aposta" e as vantagens que ela traz para os usuários da Sportingbet em Como encerrar uma aposta na Sportingbet? Descubra como garantir seus ganhos! relação às outras casas de apostas no Brasil. A tabela comparativa acrescenta valor ao artigo, pois oferece uma visão rápida das diferenças entre a plataforma e seus concorrentes.

**Dicas para melhorar:** - Adicione mais exemplos ou cenários práticos de como usar a função "Encerrar Aposta". - Inclua algumas dicas gerais sobre apostas responsáveis, além do lembrete no final. - Considere comparar também outros recursos da Sportingbet com concorrentes para oferecer uma visão mais ampla de como a plataforma se destaca na indústria.

#### **Informações do documento:**

Autor: symphonyinn.com

Assunto: Como encerrar uma aposta na Sportingbet? Descubra como garantir seus ganhos! Palavras-chave: **Como encerrar uma aposta na Sportingbet? Descubra como garantir seus ganhos! - resultado aposta esportiva**

Data de lançamento de: 2024-08-15

#### **Referências Bibliográficas:**

- 1. [como declarar lucro de apostas esportivas](/pt-br/como-declarar-lucro-de-apostas-esportivas-2024-08-15-id-21048.pdf)
- 2. [melhores jogos online](/melhores-jogos-online-2024-08-15-id-35429.pdf)
- 3. [ge palpites brasileirao 2024](/html/ge-palpites-brasileirao-2024-2024-08-15-id-28341.shtml)
- 4. <u>[jogo com rodadas gratis](https://www.dimen.com.br/aid-category-news/pt-br/jogo-com-rodadas-gratis-2024-08-15-id-30869.shtml)</u>